# Министерство науки и высшего образования Российской Федерации Федеральное государственное бюджетное образовательное учреждение высшего образования «Смоленский государственный университет»

Кафедра аналитических и цифровых технологий

«*Утверждаю»*

Проректор по учебнометодической работе \_\_\_\_\_\_\_\_\_\_\_ Ю.А. Устименко «30» июня 2022 г.

# **Рабочая программа дисциплины Б1.О.08.05 Методы оптимальных решений элементы теории игр**

Направление подготовки: **38.03.01 Экономика** Направленность (профиль): **Финансы и кредит** Форма обучения: очная  $Kypc-2$ Семестр – 4 Всего зачетных единиц – 5; всего часов – 180

Форма отчетности: зачёт – 4 семестр

Программу разработал кандидат педагогических наук, доцент Бояринов Д.А.

Одобрена на заседании кафедры аналитических и цифровых технологий «23» июня 2022 года, протокол № 10

> Смоленск 2022

# 1. Место лиспиплины в структуре ОП

Дисциплина «Методы оптимальных решений» входит в Блок 1 «Дисциплины (модули)», обязательная часть, по направлению подготовки 38.03.01 Экономика, направленность (профиль): Финансы и кредит.

Она изучается на втором курсе в 4 семестре. При изучении данной дисциплины необходимы компетенции студентов, сформированные при изучении таких дисциплин, как «Линейная алгебра», «Математический анализ», «Теория вероятностей  $\mathbf{u}$ математическая статистика», «Информатика», «Микроэкономика», «Макроэкономика» и Дp.

Компетенции студентов, сформированные в рамках изучения данной дисциплины, необходимы для изучения таких дисциплин, как: статистический анализ экономической информации, информационные технологии в экономике, теория игр, экономический анализ и др.

Изучение курса основано на традиционных методах высшей школы, тесной взаимосвязи со смежными курсами, а также на использовании современной учебной, методической литературы, информационных и образовательных технологий.

Характерной чертой курса является сочетание достаточно проработанных чисто математических вопросов с практическими математическими приемами и методами, применяемыми в экономической деятельности.

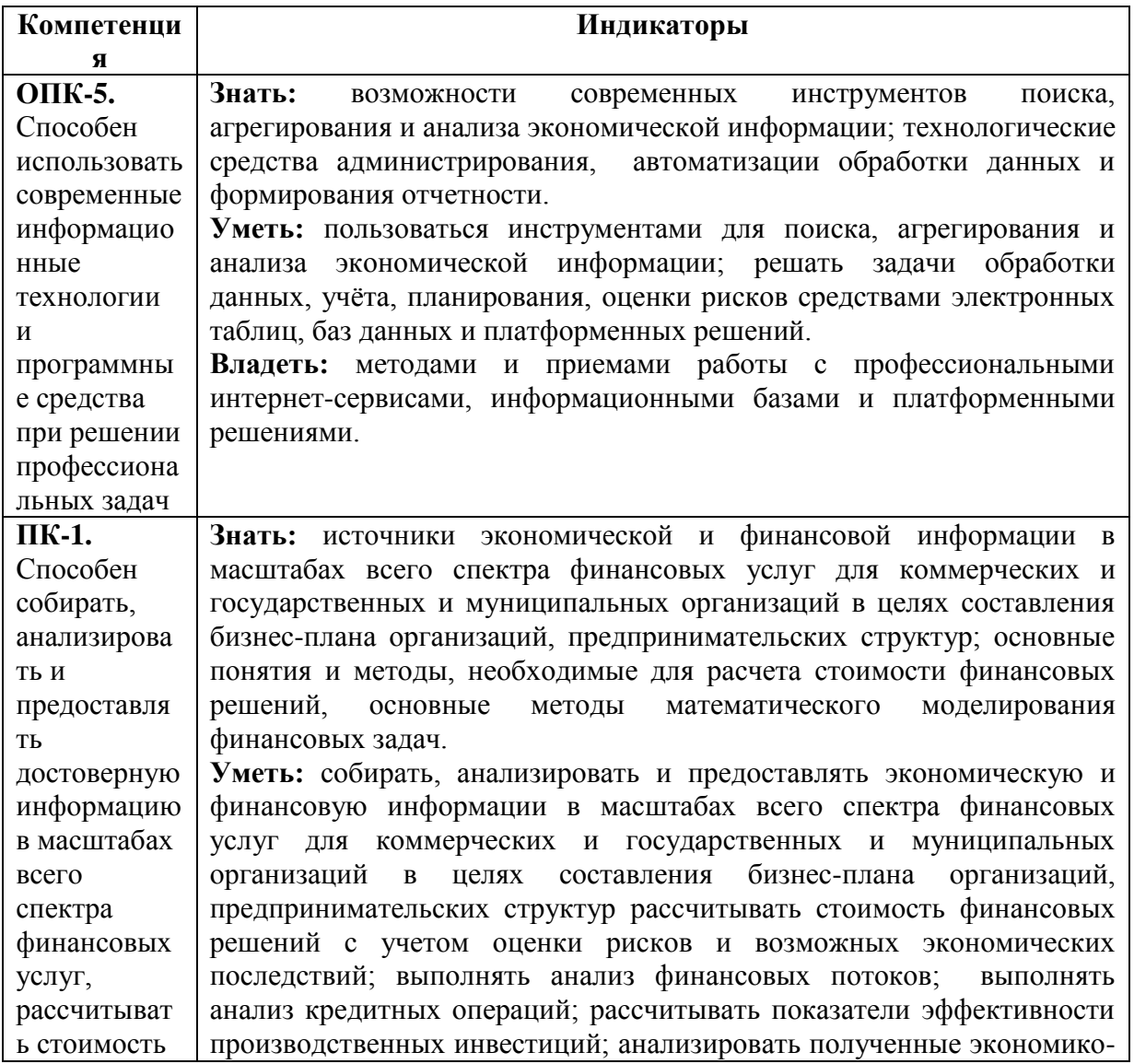

### 2. Планируемые результаты обучения по дисциплине

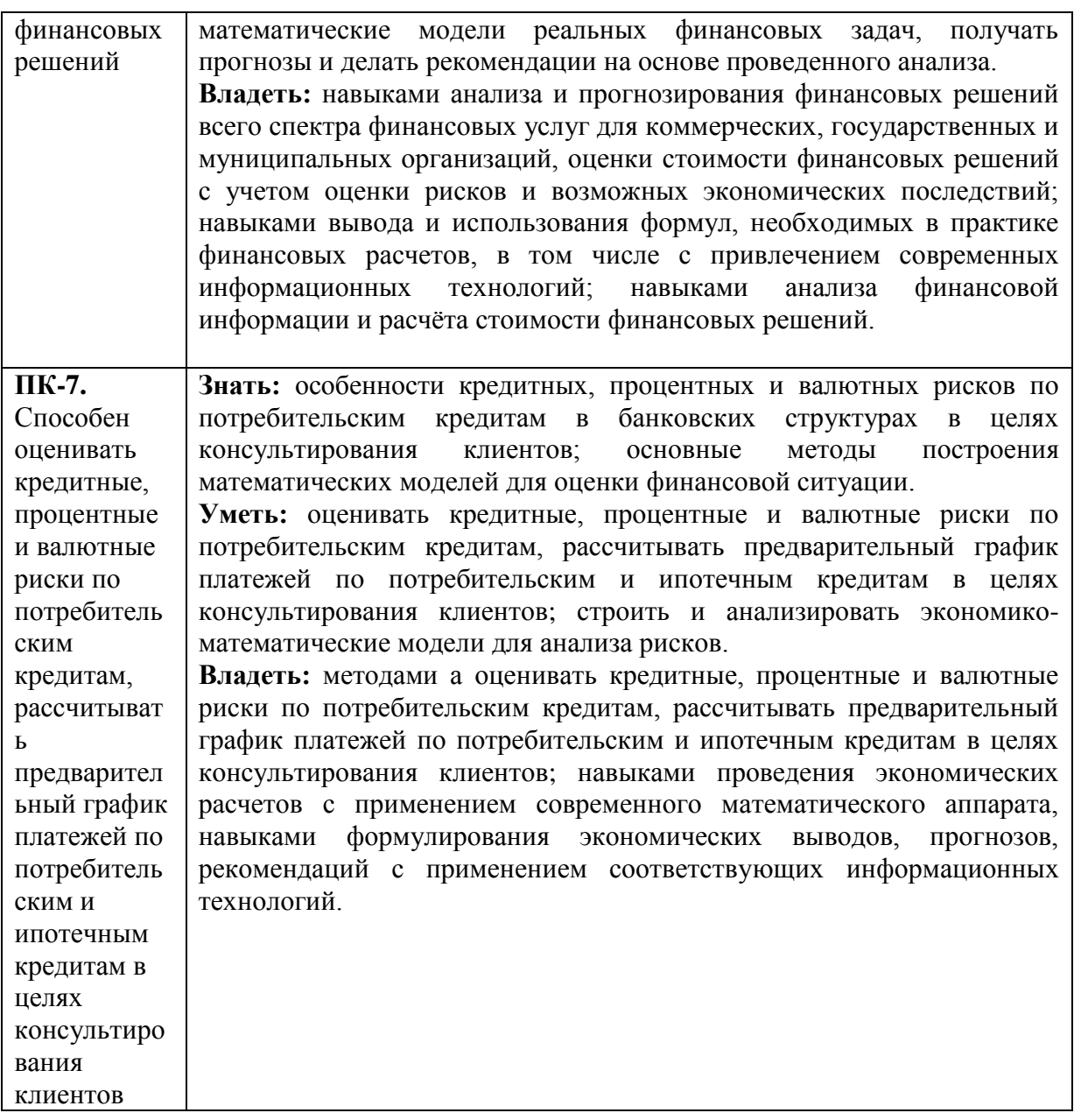

# **3. Содержание дисциплины**

- **1. Основные понятия теории принятия оптимальных решений.**  Задача принятия управленческого решения. Этапы принятия решения. Структурирование операции. Классификация проблем принятия решений. Модели и моделирование в управлении. Классификация методов принятия решений.
- **2. Задачи линейного программирования при моделировании оптимального решения.** Общая задача оптимизации и линейное программирование. Экономические примеры задач линейного программирования. Графический метод решения задач линейного программирования. Анализ модели на чувствительность. Симплекс-метод. Двойственные задачи линейного программирования. Транспортная задача. Методы отыскания опорного плана. Метод потенциалов. Задачи целочисленного программирования. Метод ветвей и границ. Задача о рюкзаке. Задача о назначениях.
- **3. Дробно-линейное программирование и его роль в разработке оптимальных решений.** Задача о себестоимости продукции. Задача о рентабельности производства. Сведение к задаче линейного программирования.

**4. Сетевые и потоковые модели.** Основные понятия теории графов. Задача о наибольшем потоке. Задача о кратчайшем пути. Построение графа наименьшей длины. Понятие сетевой модели и ее основных элементов. Правила построения сетевых графиков. Упорядочение сетевого графика. Понятие критического пути. Сетевой анализ проектов. Параметры событий и работ. Метод критического пути (метод CPM). Метод оценки и обзора программы (метод PERT).

**5. Многокритериальные модели.** Постановка многокритериальной задачи. Метод последовательных уступок. Метод минимакса. Задача о сочетании цены и качества товара. Принцип Парето.

# **6. Основы теории игр.**

Предмет теории игр. Методы и объекты теории игр. Игроки, стратегии, выигрыши. Совершенная и несовершенная информация в игре. Кооперативные и некооперативные игры. Конечные и бесконечные игры. Экономические приложения теории игр.

**7. Стратегическое взаимодействие.**  Игры с участием двух лиц, имеющие конечное число стратегий. Платежная матрица игры. Доминирующие и доминируемые стратегии. Равновесные исходы. Дуополия. Дуополия в экономике. Дилемма заключенного. Аукцион как игра. Виды аукционов. Аукционы первой и второй цены. Открытые и закрытые формы аукционов.

# **8. Равновесие Нэша, антагонистические игры.**

Определения равновесия по Нэшу. «Семейный спор». Экономические интерпретации равновесия по Нэшу. Соотношение равновесия по Нэшу и рационализируемости.

**9. Игра в позиционной форме.**

Понятие игры в позиционной форме. Начальная позиция игры. Финальная вершина игры. Стратегия игры в позиционной форме. Нормальная форма позиционной игры. Игра Фан-Тан. Позиционная игра с полной информацией. Подыгра позиционной игры. Ситуация совершенного равновесия в позиционной игре.

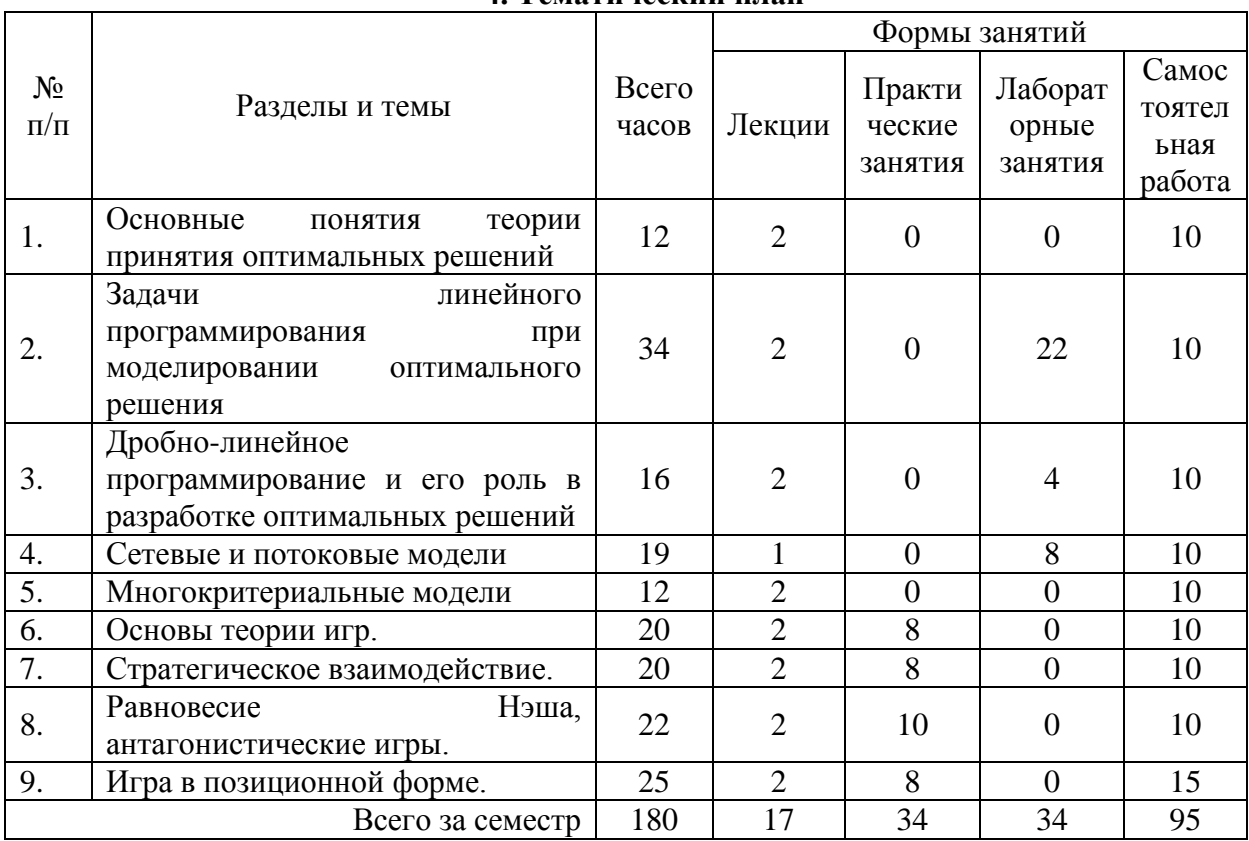

# **4. Тематический план**

### **5. Виды образовательной деятельности**

#### **Занятия лекционного типа**

- Понятие задачи принятия решения. Классификация задач и проблем принятия решения. Этапы принятия решения. Подходы к принятию решений. Линейные оптимизационные модели. Задача о распределении ресурсов. Задача о пищевом рационе. Основные формы задач линейного программирования. Графический метод решения задач линейного программирования.
- Анализ модели на чувствительность. Симплекс-метод решения задач линейного программирования. Алгоритм симплекс-метода. Реализация симплекс-метода на примерах конкретных задач.
- Двойственные задачи линейного программирования. Понятие о задаче торга. Алгоритм построения двойственной задачи.
- Задачи целочисленного программирования. Метод ветвей и границ. Некоторые модели целочисленного программирования: задача о рюкзаке, задача об оптимальном раскрое.
- Дробно-линейные модели. Алгоритм решения задач дробно-линейного программирования. Некоторые дробно-линейные модели в экономике.
- Транспортная задача. Основные понятия. Отыскание опорного решения методом минимальной стоимости. Транспортная задача. Алгоритм метода потенциалов. Задача о назначениях.
- Применение графов в экономике. Основные понятия теории графов. Задача о кратчайшем пути. Задача о замене оборудования. Построение графа наименьшей длины. Понятие потоковой модели. Задача о наибольшем потоке. Применение методов линейного программирования для решения задачи о наибольшем потоке.
- Понятие о моделях сетевого планирования и управления (СПУ). Сетевая модель и ее основные элементы. Правила построения сетевых графиков. Упорядочение сетевого графика. Временные параметры сетевых графиков: параметры событий, параметры работ. Метод критического пути (CPM).
- Многокритериальные задачи. Метод наибольшего относительного значения экономических показателей (метод минимакса). Метод уступок.
- Предмет теории игр. Методы и объекты теории игр. Игроки, стратегии, выигрыши.
- Совершенная и несовершенная информация в игре.
- Игры с участием двух лиц, имеющие конечное число стратегий. Платежная матрица игры.
- Доминирующие и доминируемые стратегии. Равновесные исходы. Дуополия. Дуополия в экономике.
- Определения равновесия по Нэшу. «Семейный спор». Экономические интерпретации равновесия по Нэшу.
- Понятие игры в позиционной форме. Начальная позиция игры. Финальная вершина игры.
- Стратегия игры в позиционной форме. Нормальная форма позиционной игры.

# **Занятия семинарского типа (лабораторные занятия)**

На лабораторных занятиях решаются задачи по соответствующим темам. Списки задач, а также теоретические вопросы для подготовки к занятиям размещены в системе дистанционного обучения СмолГУ (www.cdo.smolgu.ru).

**Лабораторная работа 1.** Построение линейных оптимизационных моделей с двумя переменными.

Цель работы: получить навыки структурирования операции и построения линейных оптимизационных моделей.

# Теоретические вопросы

- 1. Перечислите этапы принятия решения. Проиллюстрируйте на примере.
- 2. Что значит структурировать операцию?
- 3. Приведите классификацию проблем принятия решения.
- 4. Дайте определение модели. Приведите классификацию моделей.
- 5. Дайте общую постановку задачи о распределении ресурсов, структурируйте ее и постройте математическую модель.
- 6. Дайте общую постановку задачи о рационе питания, структурируйте ее и постройте математическую модель.

# Задания для аудиторной и самостоятельной работы

*Структурируйте операцию, постройте математическую модель.* Молочный комбинат может выпускать два сорта творожной массы, используя три вида сырья – творог, наполнители (масло, сливки, сахар, ванилин) и специальные добавки (сухофрукты). Затраты творога на 1 кг массы первого вида составляют 0,15 кг, а второго вида – 0,75 кг. Затраты наполнителей на 1 кг массы первого вида составляют 0,5 кг, а второго вида – 0,25 кг. Затраты добавок на 1 кг массы первого вида составляют 0,35 кг, а при производстве второго вида творожной массы не используются. Запасы творога составляют 525 кг, наполнителей – 400 кг, добавок – 210 кг. Цена одного килограмма первого вида творожной массы составляет 50 д.е., второго вида – 75 д.е. Найдите план производства, при котором доход от продажи творожной массы наибольший. Определите величину дохода.

# **Лабораторная работа 2-3.** Графический метод решения ЗЛП.

Цель работы: получить навыки решения задач линейного программирования графическим методом.

#### Теоретические вопросы

- 1. Сформулируйте основные задачи линейного программирования.
- 2. Что такое многогранник решений и целевая функция? Приведите примеры.
- 3. Что называется решением задачи линейного программирования?
- 4. Сколько решений может иметь задача линейного программирования? Приведите примеры.
- 5. Сформулируйте алгоритм графического метода решения задачи линейного программирования.
- 6. В каком случае можно решить задачу линейного программирования графическим методом? Приведите примеры.

Задания для аудиторной и самостоятельной работы

Решите задачи линейного программирования графическим методом: a)  $z = x + x$ <u>*z*<sub>2</sub><sub>*x*</sub><sub>2</sub>m<sub>a</sub><sub>1</sub>*x*<sub>2</sub>m<sub>a</sub><sub>1</sub>*x*<sub>2</sub>m<sub>a</sub><sub>1</sub>*x*<sub>2</sub><sup>m</sup><sub>2</sub><sup>m</sup><sub></u></sub>  $\begin{cases} 2x_1 - 3x_2 \leq 3, \\ x > 0, x > 0. \end{cases}$  $\left\{x_i \geq 0, x_2 \geq 0\right\}$  $2x^2 - 3x - 3$  $\{2x_1 - 3x_2 \leq 3,$  $[2x_1 + 3x_2] \leq 6$  $\geq 0, x_2 \geq 0,$   $\qquad \qquad |x_1 \geq 0,$  $-3x_2 \le 3$   $\{x_1 - 5x_2\}$  $+3x_2 \le 6$   $\left[x_1 - x_2\right]$  $0, x_2 \geq 0,$  $2x_1 + 3x_2 \le 6,$ <br>  $2x_1 - 3x_2 \le 3,$  $\zeta_1 \geq 0, x_2 \geq 0,$  $\zeta_1 - 3x_2 \leq 3$  $\zeta_1 + 3\zeta_2 \leq 0$  $x_1 \geq 0, x_2 \geq 0,$  $2x_1 - 3x_2 \le 3$  $2x_1 + 3x_2 \le 6$ самостоятельной работы<br>рафическим методом:<br>б) <del>< 27 129 12,</del>  $\begin{cases} x_1 - 5x_2 \ge -5, \\ x > 0, x > 0 \end{cases}$  $\left(x_1 \geq 0, x_2 \geq 0\right)$  $\begin{cases} \begin{array}{c} \begin{array}{c} \begin{array}{c} \mathcal{M} \end{array} \\ \mathcal{M} \end{array} \end{cases} \end{cases} \end{cases} \end{cases}$  $\{x_1 - 5x_2 \geq -5,$  $\left[x_1 - x_2 \geq 0\right]$  $\geq 0, x_2 \geq 0,$  $-5x_2 \ge -5$  $-x_2 \geq 0$  $0, x_2 \geq 0,$  $x_2 \geq 0,$ <br>  $5x_2 \geq -5,$  $\zeta_1 \geq 0, x_2 \geq 0,$  $x_1 - 3x_2 \geq -3$  $x_1 - x_2 \geq 0$  $x_1 \geq 0, x_2 \geq 0,$  $x_1 - 5x_2 \ge -5$  $x_1 - x_2 \geq 0$  $\begin{cases} x_1 \geq 0, x_2 \geq 0, \\ B \geq 0 \end{cases}$  $x_1 \geq 0$ ,  $x_2 \geq 0$ ,<br> $\overline{\mathscr{L}}$   $\mathscr{L}$   $\mathscr{L}$   $\mathscr{L}$ ,

$$
\begin{cases}\n3x_1 + x_2 \ge 9, \\
x_1 + 2x_2 \ge 8, \\
x_1 + 6x_2 \ge 12, \\
x_1 \ge 0, x_2 \ge 0; \\
\end{cases}
$$
\n
$$
\begin{cases}\n5x_1 + 3x_2 \le 15, \\
5x_1 + 4x_2 \ge 20, \\
x_2 \ge 5, \\
x_1 \ge 0, x_2 \ge 0; \\
\end{cases}
$$
\n
$$
\begin{cases}\nx_1 + x_2 \le 12, \\
2x_1 - x_2 \le 12, \\
2x_1 + x_2 \ge 4, \\
x_2 \ge 0; \\
x_1 \ge 0, x_2 \ge 12, \\
x_1 \ge 0, x_2 \ge 0;\n\end{cases}
$$
\n
$$
\begin{cases}\n5x_1 + 3x_2 \le 15, \\
5x_1 + 4x_2 \ge 20, \\
x_1 \ge 0, x_2 \ge 0; \\
-x_1 + x_2 \le 5, \\
x_1 \ge 0, x_2 \ge 0.\n\end{cases}
$$

# Лабораторная работа 4. Анализ модели на чувствительность

Цель работы: научиться выполнять анализ модели на чувствительность.

## Теоретические вопросы

- 1. Сформулируйте основные задачи линейного программирования.
- Что такое многогранник решений и целевая функция? Приведите примеры.  $2<sub>1</sub>$
- Что называется решением задачи линейного программирования?  $\mathcal{L}$
- Каким образом проводится анализ математической модели  $\mathbf{4}$ . задачи Ha чувствительность?

#### Задания для аудиторной и самостоятельной работы

Выполните анализ модели на чувствительность по запасам ресурсов и по ценам на произведенные товары. Молочный комбинат может выпускать два сорта творожной массы, используя три вида сырья – творог, наполнители (масло, сливки, сахар, ванилин) и специальные добавки (сухофрукты). Затраты творога на 1 кг массы первого вида составляют 0,15 кг, а второго вида - 0,75 кг. Затраты наполнителей на 1 кг массы первого вида составляют 0.5 кг, а второго вида – 0.25 кг. Затраты добавок на 1 кг массы первого вида составляют 0,35 кг, а при производстве второго вида творожной массы не используются. Запасы творога составляют 525 кг, наполнителей - 400 кг, добавок - 210 кг. Цена одного килограмма первого вида творожной массы составляет 50 д.е., второго вида -75 д.е. Найдите план производства, при котором доход от продажи творожной массы наибольший. Определите величину дохода.

# Лабораторная работа 5-6. Построение линейных оптимизационных моделей с

несколькими переменными. Решение ЗЛП средствами MS Excel

Цель работы: получить навыки построения линейных оптимизационных моделей относительно нескольких переменных, а также научиться решать задачи линейного программирования средствами MS Excel/

# Теоретические вопросы

- $1<sup>1</sup>$ Сформулируйте определение основной задачи линейного программирования.
- $\mathcal{D}$ Сведите задачу

$$
\begin{cases}\nx_1 + 2x_2 \le 3, \\
x_1 - x_2 \ge 4, \\
x_1, x_2 \ge 0, \\
z = 2x_1 + x_2 \rightarrow \text{max}\n\end{cases}
$$

к основной задаче линейного программирования.

- $T_{\text{TO}}$  $\overline{3}$ . опорным решением называется основной залачи линейного программирования?
- $\overline{4}$ . Каким образом осуществляется поиск опорного решения основной задачи линейного программирования?
- 5. Как осуществляется переход от одного опорного решения к другому? Каков его геометрический смысл?
- $6<sub>1</sub>$ Сформулируйте определение оптимального решения основной залачи линейного программирования.
- Каков алгоритм симплекс-метода решения основной задачи линейного  $7<sup>1</sup>$ программирования?
- 8. Каким образом можно изменить алгоритм симплекс-метода для поиска решения залачи максимизании?
- $9<sub>1</sub>$ Как решается задача линейного программирования в MS Excel?

#### Образец задания для аудиторной и самостоятельной работы

Структурируйте операцию, постройте математическую модель и решиет задачу средствами MS Excel. Бакалейная лавка продает различные типы орехов. Владельца занимает проблема расфасовки орехов и их смесей. Лавка закупает 4 типа орехов и продает их в пакетах по 1 кг. Кроме того, лавка продает пакеты со смесью орехов, состоящей из 40% арахиса, и равных весовых частей всех остальных типов орехов. Количество запасов, стоимость и прибыль от продажи каждого типа орехов и смеси приведены в таблице. Считать, что издержки, связанные с расфасовкой и приготовлением смеси орехов пренебрежимо малы.

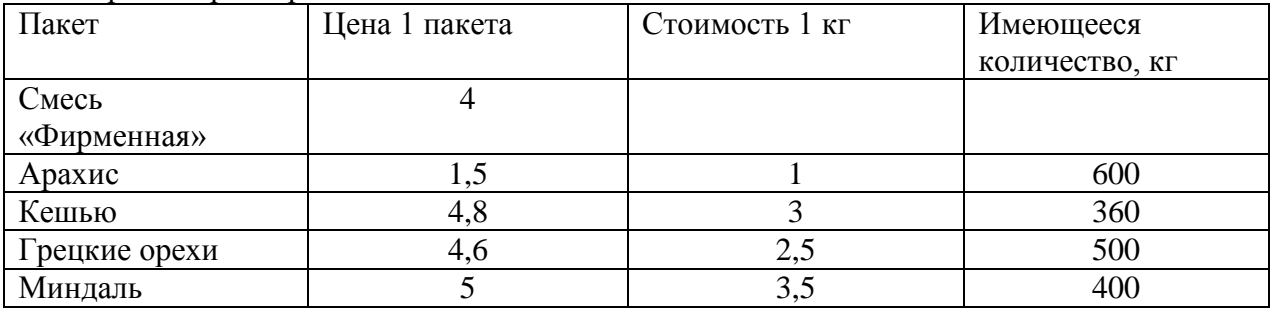

- $1)$ Сколько пакетов смеси и сколько пакетов с каждым из сортов орехов нужно приготовить и продать, чтобы максимизировать прибыль?
- Определите теневые цены пакетов с различными орехами. Что означают эти  $(2)$ величины?
- $3)$ Дело происходит в преддверие новогодних праздников. Владелец хочет получить больше прибыли. Поэтому он не может ждать новой поставки товара от своего поставщика и решает закупить 1000 кг орехов у своего конкурента с соседней улицы. Цены у конкурента такие же, как и у нашего владельца. Как Вы думаете, он прав? Если да, то определите, какое количество различных типов орехов Вы посоветуете ему закупить?

Лабораторная работа 7. Двойственные задачи линейного программирования. Анализ модели на чувствительность в MS Excel

Цель работы: получить навыки реализации математических моделей в MS Excel, а также проведения анализа модели на чувствительность средствами MS Excel.

# Теоретические вопросы

- Дайте определение двойственной задачи. Приведите примеры.  $1.$
- $2<sub>1</sub>$ Каков алгоритм составления двойственной задачи?
- $\overline{3}$ . Сформулируйте принцип двойственности.
- В чем состоит экономический смысл задачи, двойственной к задаче о  $\overline{4}$ . распределении ресурсов?
- 5. Как выполнить анализ модели на чувствительность средствами MS Excel?

# Лабораторная работа 8-9. Целочисленное программирование.

Цель работы: изучить методы решения задач целочисленного программирования, получить навыки решения основных задач целочисленного программирования, получить навыки решения задач целочисленного программирования средствами MS Excel.

# Теоретические вопросы

- 1. В чем особенность задач целочисленного программирования?
- $\overline{2}$ . Какова постановка залачи целочисленного программирования?
- $\mathcal{R}$ В чем состоит метод «ветвей и границ» решения задачи целочисленного программирования?
- Верно ли, что значение целевой функции в оптимальном решении целочисленной 4. залачи минимизации может быть меньше оптимального значения целевой функции соответствующей залачи с ослабленными ограничениями?
- 5. Сформулируйте алгоритм метода ветвей и границ решения задачи целочисленного программирования.
- В чем особенность реализации моделей целочисленного программирования в MS 6. Excel?
- 7. Дайте общую постановку задачи о рюкзаке, структурируйте ее и постройте математическую модель.
- Дайте общую постановку задачи об оптимальном раскрое, структурируйте ее и  $\mathbf{R}$ постройте математическую модель задачи.

# Задания для аудиторной и самостоятельной работы

Структурируйте операцию, постройте математическую модель и решите задачу средствами MS Excel: На склад ковровых дорожек поступил заказ на куски дорожек размерами 1,2; 1,8 и 2,9 м, в количествах соответственно не менее: 16 шт., 20 шт. и 12 шт. Склад имеет в достаточном количестве дорожек в рулонах по 8 м. Необходимо провести образом, чтобы используемое количество рулонов было раскрой рулонов таким минимальным.

# Лабораторная работа 10-11. Дробно-линейное программирование

Цель работы: изучить методы решения задач дробно-линейного программирования, получить навыки решения этих задач графически и средствами ММ Excel.

# Теоретические вопросы

- $1<sup>1</sup>$ Какие залачи проводят к залаче дробно-линейного программирования?
- $2<sup>1</sup>$ Сформулируйте задачу дробно-линейного программирования.
- $\overline{3}$ . Какова особенность задачи дробно-линейного программирования?
- $\overline{4}$ .  $\mathbf{B}$ чем состоит графический метод решения задачи дробно-линейного программирования?
- $5<sub>1</sub>$ Каким образом можно свести задачу дробно-линейного программирования к задаче линейного программирования? Приведите примеры.

6. Перечислите основные экономические показатели, для оптимизации которых можно использовать дробно-линейные модели.

Задания для аудиторной и самостоятельной работы

Решите задачи дробно-линейного программирования: 1.

a) 
$$
\overline{3f + 18}
$$
  
\n $\overline{3f + 18}$   
\n $\overline{4f + x_2}$   
\n $\begin{cases}\n2x_1 - 3x_2 \ge -13 \\
x_1 + x_2 \ge 6\n\end{cases}$   
\n $\begin{cases}\nx_1 + x_2 \ge 5 \\
-x_1 + 3x_2 \le 7 \\
3x_1 - x_2 \le 11\n\end{cases}$   
\n $\begin{cases}\nx_1 + x_2 \ge 5 \\
x_1 + x_2 \ge 7\n\end{cases}$   
\n $\begin{cases}\nx_1 + x_2 \ge 5 \\
x_1 + x_2 \le 7\n\end{cases}$   
\n $\begin{cases}\nx_1 + x_2 \ge 6 \\
x_1, x_2 \ge 0\n\end{cases}$ 

2. Обувное предприятие «Смоленский башмачник» изготавливает босоножки «Сороконожка», туфли «Золушка» и сапоги «Миледи». При этом используется 3 вида материала. Данные о производстве представлены в таблице:

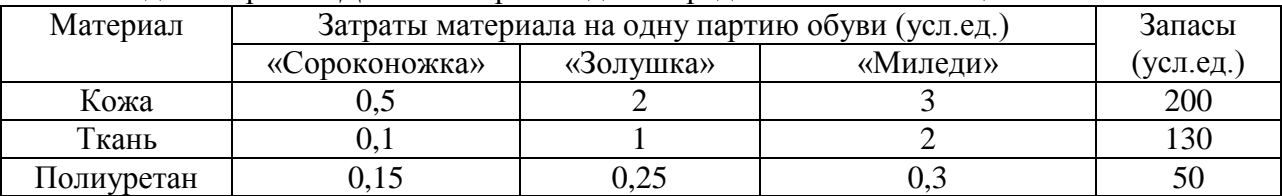

Величина производственных фондов, используемых для одной партии босоножек, туфель и сапог равны 500, 750, 1200 ден ед. соответственно. Прибыль от реализации одной партии обуви равна 2200, 4000, 6500 ден. ед. Найдите план выпуска обуви, обеспечивающий максимальную рентабельность производства, если туфлей «Золушка» необходимо произвести не менее 10 партий, а сапог «Миледи» – не менее 50 партий.

# Лабораторная работа 12. Транспортная задача

Цель работы: изучить транспортную задачу и методы ее решения

# Теоретические вопросы

- 1. Дайте матричную постановку транспортной задачи.
- Сформулируйте необходимое и достаточное условие разрешимости транспортной  $2.$ залачи.
- 3. Каким образом можно преобразовать открытую модель транспортной задачи в закрытую? Приведите примеры.
- Дайте определение транспортной таблицы, матрицы тарифов и плана транспортной  $4.$ залачи.
- $5<sub>1</sub>$ Какие методы построения опорного плана транспортной задачи Вы знаете?
- Какова структура опорного плана транспортной задачи? 6.
- Сформулируйте определение цикла в транспортной таблице. 7.
- В чем состоит метод потенциалов решения транспортной задачи? 8.
- $\mathbf{Q}$ Сформулируйте алгоритм решения транспортной задачи в матричной постановке.
- $10<sub>l</sub>$ В чем особенность реализации транспортных задач в MS Excel?
- Как реализуется решение транспортной задачи в MS Excel с ограничениями на 11. пропускную способность?

# Задания для аудиторной и самостоятельной работы

Решите следующую транспортную задачу:

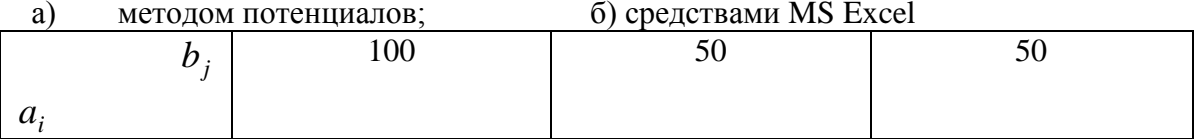

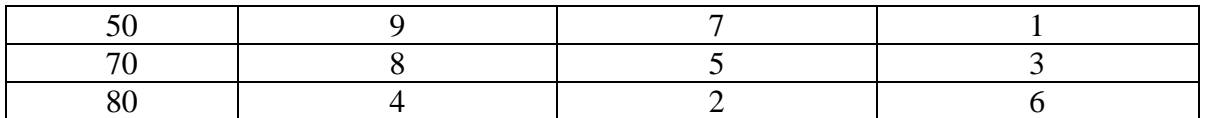

Лабораторная работа 13-14. Приложения транспортных моделей к решению некоторых задач экономического содержания.

Цель работы: изучить основные приложения транспортной модели, получить навыки решения транспортных задач средствами MS Excel.

## Теоретические вопросы

- 1. Дайте общую постановку задачи о назначениях, структурируйте ее, постройте математическую модель задачи.
- 2. Сформулируйте задачу об оптимальном штате фирмы, постройте ee математическую модель.

# Задания для аудиторной и самостоятельной работы

Структурируйте операцию, постройте математическую модель, решите задачу средствами MS Excel. Фирма набирает сотрудников на имеющиеся четыре вакантные должности: менеджер по логистике, менеджер по персоналу, менеджер по производству и маркетолог, причем каждая должность имеет свободные штатные единицы в количестве 5, 3, 6 и 4 шт.ел. соответственно.

Количество заявок на занятие вакантных должностей намного превышает количество вакантных мест. Поэтому, для того чтобы отсеять лишних претендентов и отобрать среди них лучших, фирма провела тестирование, по результатам которого все претенденты были разбиты на три группы по 7, 5 и 6 человек в каждой.

Для занятия той или иной должности каждый отобранный претендент должен пройти обучение. Стоимость обучения каждой группы для занятия определенной должности представлены в виде матрицы:

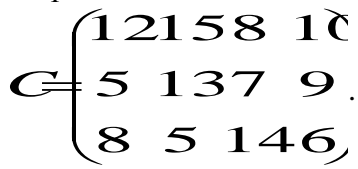

Требуется сформировать оптимальный штат фирмы так, чтобы стоимость обучения претендентов была наименьшей.

Лабораторная работа 15. Основные понятия теории графов. Задача о кратчайшем пути. Задача о построении графа наименьшей длины.

Цель работы: изучить основные понятия теории графов, получить навыки решения основных задач на графах.

# Теоретические вопросы

- $1.$ Сформулируйте задачу о кратчайшем пути на графе.
- Каков алгоритм поиска кратчайшего пути на графе? Приведите примеры.  $\overline{2}$ .
- $\overline{3}$ . При решении каких задач можно использовать задачу построения графа наименьшей ллины?
- $\mathbf{4}$ . Приведите алгоритм построения графа наименьшей длины.
- Какие алгоритмы обхода графа Вам известны? Приведите примеры.  $5<sub>1</sub>$

#### Задания для аудиторной и самостоятельной работы

Почтовая компания обслуживает шесть удаленных друг от друга районов, которые  $1<sup>1</sup>$ связаны сетью, представленной на рисунке. Компании необходимо определить наиболее эффективные маршруты пересылки почтовых отправлений между любыми двумя районами.

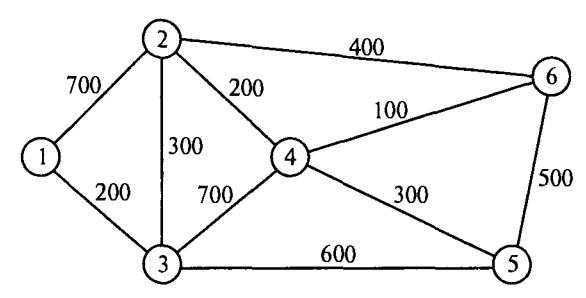

2. На рисунке показана транспортная сеть, соединяющая восемь городов, и расстояния между ними. Найдите кратчайшие маршруты между следующими городами: а) города 1 и 8; б) города 1 и 6; в) города 4 и 8; г) города 2 и 6.

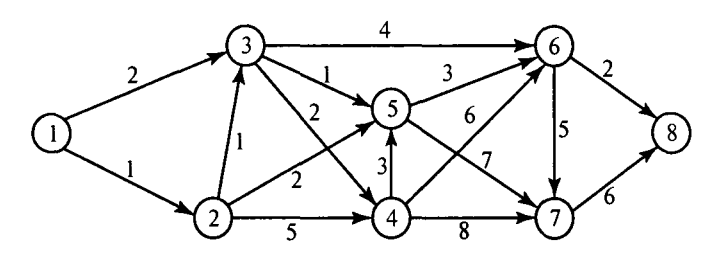

**Лабораторная работа 16.** Потоковые модели. Задача о наибольшем потоке.

Цель работы: изучить понятие транспортной сети и ее элементов, получить навыки решения задачи о наибольшем потоке.

Теоретические вопросы

- 1. Дайте определение транспортной сети.
- 2. В чем состоит задача о нахождении наибольшего потока?
- 3. Сформулируйте алгоритм решения задачи о наибольшем потоке.
- 4. Каким образом можно свести задачу о наибольшем потоке к задаче линейного программирования? Приведите примеры.

# **Лабораторная работа 17-18.** Задача сетевого планирования

Цель работы: изучить понятие сетевой модели, получить навыки ее построения и решения основных задач на сетях.

#### Теоретические вопросы

- Дайте определение сетевой модели.
- 2. Какими основными элементами характеризуется сетевая модель?
- Сформулируйте основные правила построения сетевого графика.
- В чем состоит упорядочение сетевого графика?
- Дайте определение критического пути.
- 6. Какие алгоритм отыскания критического пути Вам известны?
- Перечислите основные временные параметры сетевых графиков.

#### Задания для аудиторной и самостоятельной работы

Департамент Юго-Западного округа Москвы рассматривает возможность реконструкции торгового центра у станции метро «Юго-Западная». После сноса старых палаток проектом предусматривается строительство павильонов с последующей сдачей их в аренду торговым фирмам. Работы, которые необходимо выполнить при реализации проекта, а также взаимосвязь работ и время их выполнения указаны в таблице:

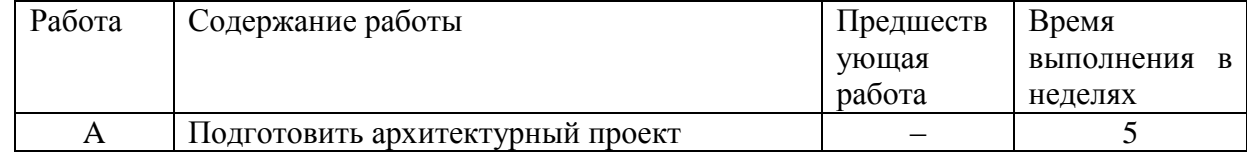

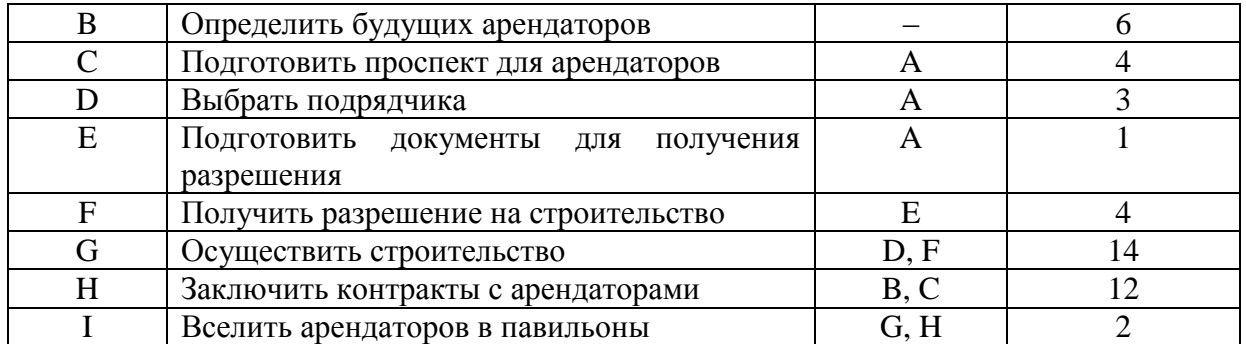

Постройте сетевой график проекта, выполните его упорядочение. Определите длину критического пути по линейной диаграмме проекта. Сколько работ на критическом пути? Определите основные временные параметры событий и работ. На сколько можно отложить начало выполнения работы Е, чтобы это не повлияло на срок выполнения проекта? На сколько можно отложить начало выполнения работы В, чтобы это не повлияло на срок выполнения проекта?

### **Занятия семинарского типа (практические занятия)**

#### **Практическое занятие 1.**

Теоретические вопросы:

1. Игры с участием двух лиц, имеющие конечное число стратегий.

- 2. Платежная матрица игры.
- 3. Доминирующие и доминируемые стратегии.
- 4. Равновесные исходы.
- 5. Дуополия. Дуополия в экономике.
- 6. Дилемма заключенного.
- 7. Аукцион как игра.
- 8. Виды аукционов.
- 9. Аукционы первой и второй цены.
- 10. Открытые и закрытые формы аукционов.

Практические задания:

Для данных игр, заданных платежной матрицей, найти доминирующие и доминируемые стратегии:

1.

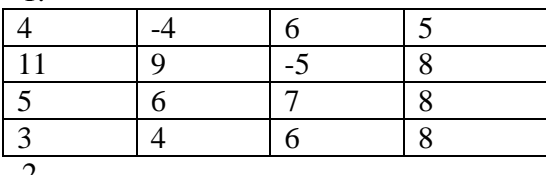

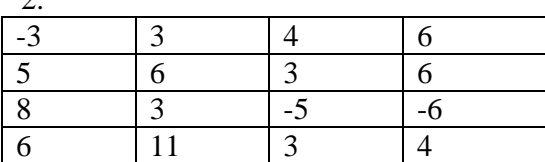

# **Практическое занятие 2.**

Найти решение данных матричных игр в чистых или смешанных стратегиях:

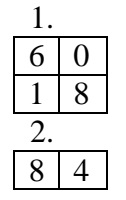

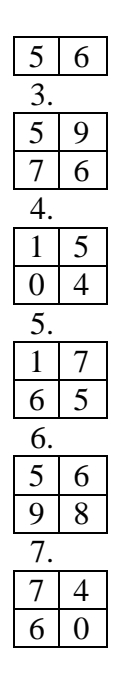

# **Практическое занятие 3.**

Теоретическое вопросы:

1. Определения равновесия по Нэшу.

2. «Семейный спор».

3. Экономические интерпретации равновесия по Нэшу.

4. Соотношение равновесия по Нэшу и рационализируемости.

Практические задания:

Для данных игр, заданных платежной матрицей, найти равновесие по Нэшу:

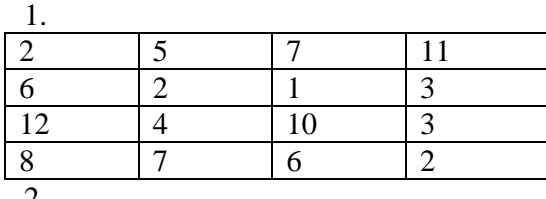

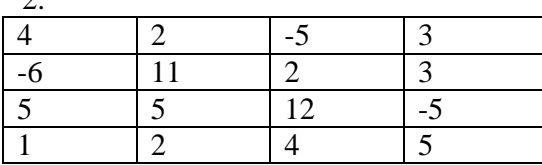

# **Практическое занятие 4.**

Теоретическое вопросы:

- 1. Понятие игры в позиционной форме.
- 2. Начальная позиция игры.
- 3. Финальная вершина игры.
- 4. Стратегия игры в позиционной форме.
- 5. Нормальная форма позиционной игры.
- 6. Игра Фан-Тан.
- 7. Позиционная игра с полной информацией.
- 8. Подыгра позиционной игры.
- 9. Ситуация совершенного равновесия в позиционной игре.
- Практические задания:

Для данных игр в позиционной форме, заданных матрицей весов, найти равновесные ситуации:

1. ∞ |5 |5 |7 |8 |4

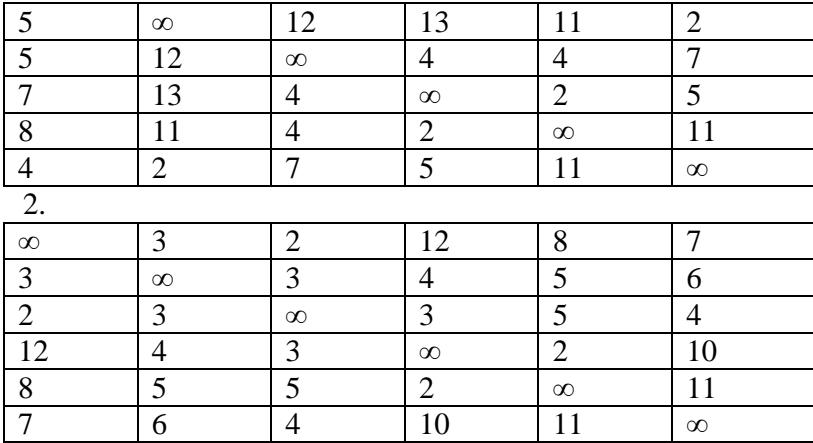

### **Самостоятельная работа**

Текущая самостоятельная работа студента направлена на углубление и закрепление знаний студентов и развитие практических умений. Она заключается в работе с лекционными материалами, поиске и обзоре литературы и электронных источников, информации по заданным темам курса, опережающей самостоятельной работе, в изучении тем, вынесенных на самостоятельную проработку.

Самостоятельная внеаудиторная работа студентов состоит в:

 проработке лекционного материала, составлении конспекта лекций по темам, вынесенным на самостоятельное изучение;

- подготовке к лабораторным занятиям;
- выполнение домашних заданий.

Для каждой лабораторной работы предусмотрены задания для самостоятельного решения, аналогичные предложенным на занятиях. Все задания для самостоятельной работы, а также рекомендации по их выполнению размещены в системе дистанционного обучения СмолГУ (www.moodle.smolgu.ru).

#### **Темы для самостоятельного изучения**

- **1.** Задача об оптимальном штате фирмы.
- **2.** Метод Гомори решения задач целочисленного программирования.
- **3.** Задача коммивояжера.
- **4.** Принцип Парето решения многокритериальных задач.
- **5.** Лексикографический принцип решения многокритериальных задач.
- **6.** Метод анализа иерархий Томаса Л. Саати.
- **7.** Сетевой анализ проектов. Метод оценки и обзора программы (PERT).

# **6. Критерии оценивания результатов освоения дисциплины**

#### **6.1. Оценочные средства и критерии оценивания для текущей аттестации**

Виды текущего контроля, предусмотренные рабочей программой дисциплины:

- 1) устный опрос;
- 2) выполнение практических заданий;
- 3) защита лабораотрных работ.

## **Критерии оценивания выполнения лабораторных работ**

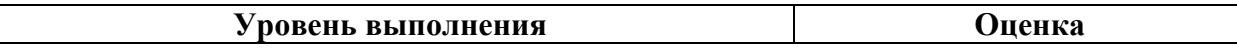

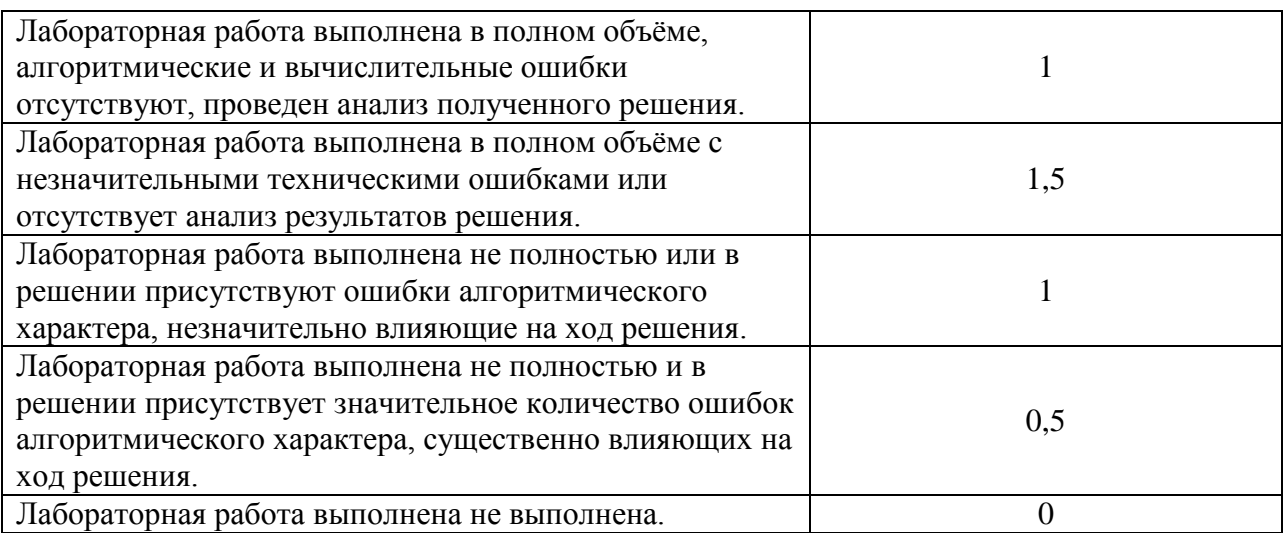

# **Вопросы для самостоятельного изучения:**

- 1. Кооперативные и некооперативные игры.
- 2. Конечные и бесконечные игры.
- 3. Экономические приложения теории игр.
- 4. Дилемма заключенного.
- 5. Аукцион как игра.
- 6. Виды аукционов.
- 7. Аукционы первой и второй цены.
- 8. Открытые и закрытые формы аукционов.
- 9. Соотношение равновесия по Нэшу и рационализируемости.
- 10. Игра Фан-Тан.
- 11. Позиционная игра с полной информацией.
- 12. Подыгра позиционной игры.
- 13. Ситуация совершенного равновесия в позиционной игре.

#### **Критерии оценивания ответов на теоретические вопросы**

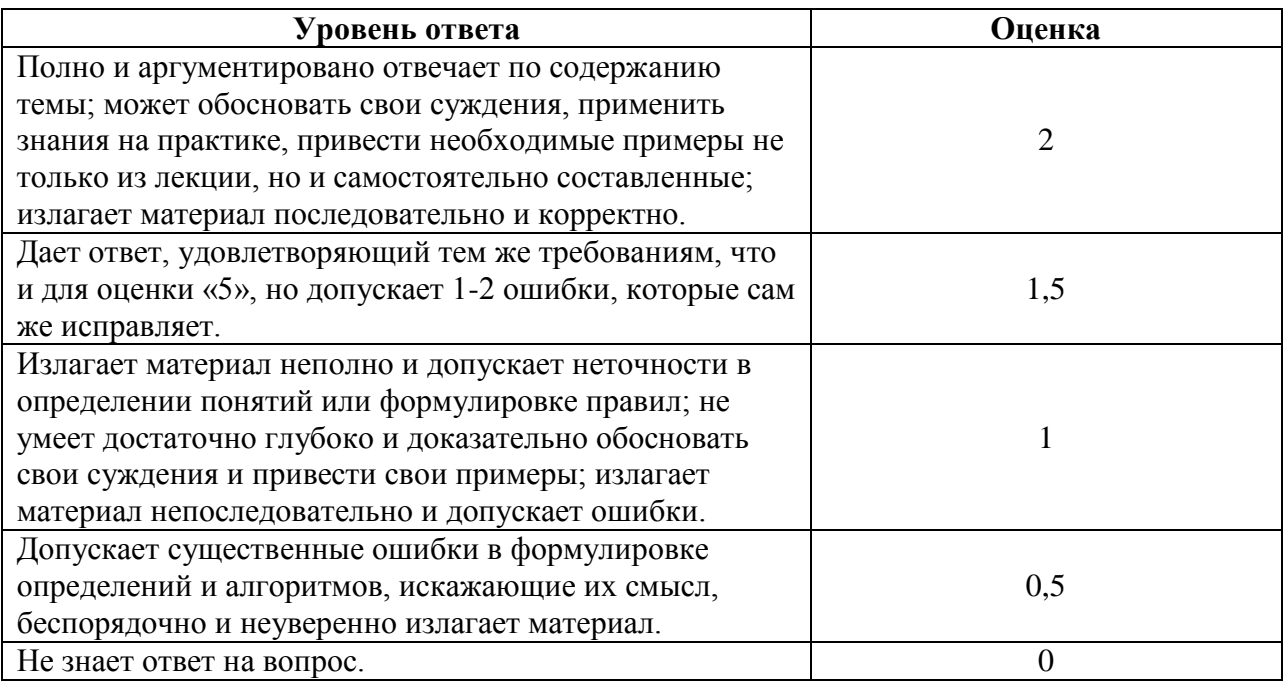

## **Задания для самостоятельного выполнения.**

1. Приведите примеры игр с совершенной и несовершенной информацией в экономике.

2. Приведите примеры кооперативных и некооперативных игры в экономике.

3. Приведите примеры конечных и бесконечных игр в экономике.

4. Для данных графов игровых стратегий найдите оптимальную (минимальную по издержкам) стратегию. Длина пути понимается как аддитивная функция весов ребер, входящих в путь.

4.1. Веса ребер:  $(1,3) - 15$ ;  $(1,6) - 8$ ;  $(3,6) - 25$ ;  $(3,5) - 9$ ;  $(4,6) - 29$ ;  $(2,5) - 8$ ;  $(2,4) - 18$ ;  $(5,6)$  $-33$ ; (4,5)  $-27$ ; (3,4)  $-13$ .

4.2. Веса ребер:  $(3,6) - 5$ ;  $(3,4) - 17$ ;  $(4,6) - 10$ ;  $(1,5) - 3$ ;  $(2,5) - 12$ ;  $(1,2) - 10$ ;  $(2,4) - 43$ ;  $(1,6)$  $-29$ ; (2,6)  $-8$ ; (1,4)  $-35$ .

4.3. Веса ребер:  $(2,5) - 10$ ;  $(5,6) - 7$ ;  $(2,6) - 12$ ;  $(1,3) - 28$ ;  $(1,4) - 15$ ;  $(3,4) - 11$ ;  $(2,3) - 32$ ;  $(2,4) - 27$ ;  $(3,6) - 19$ ;  $(4,6) - 28$ .

5. Для данных игр на паросочетания определить количество (и номенклатуру) рёбер при оптимальной игре и номер победившего игрока:

  $0 \t 0 \t 0 \t 0 \t 1 \t 0 \t 1 \t 1$ 0  $0 \t 0 \t 0 \t 0 \t 1 \t 0 \t 0$  $0 \quad 0$  $\infty$  | 0 | 0 | 0 | 0 | 1 | 1 | 0 |  $0 \mid 0 \mid 0 \mid 0 \mid 1 \mid 1 \mid 0$  $0 \mid 0 \mid 0$  $\infty$  | 0 | 0 | 0 | 1 | 0 | 0 | 1  $0 \t 0 \t 0 \t 1 \t 0 \t 0$  $0 \mid 0 \mid 0 \mid 0$   $0 \mid 0 \mid 1 \mid 0 \mid 1$  $0 \mid 0 \mid 0 \mid 0 \mid 0$  $\infty$  | 0 | 0 | 0 | 1 |  $0 \t 0 \t 0 \t 1$  $1 \mid 1 \mid 0 \mid 0 \mid 0 \mid 0$   $0 \quad 0 \quad 0$  $0 \mid 0 \mid 1 \mid 1 \mid 1 \mid 0 \mid 0$   $\overline{0}$  0  $1 \t 0 \t 1 \t 0 \t 0 \t 0 \t 0$   $\overline{0}$  $1 \t0 \t0 \t0 \t1 \t1 \t0 \t0$  $\infty$  and  $\infty$  and 5.2.  $0 \t 0 \t 0 \t 0 \t 1 \t 0 \t 0$ 0  $0 \mid 0 \mid 0 \mid 1 \mid 0 \mid 1 \mid 0$  $0 \mid 0$   $0 \t 0 \t 0 \t 1 \t 1$  $0 \t 0 \t 0$   $0 \mid 0 \mid 0 \mid 0 \mid 1$  $0 \t 0 \t 0 \t 0$  $\infty$  | 0 | 0 | 1 | 0 |  $0 \t 0 \t 1 \t 0$  $0 \mid 1 \mid 0 \mid 0 \mid 0$   $0 \mid 0 \mid 0$  $1 \t 0 \t 1 \t 0 \t 0$   $\overline{0}$  0  $0 \mid 1 \mid 1 \mid 0 \mid 1 \mid 0 \mid 0$   $\overline{0}$  $0 \t 0 \t 1 \t 1 \t 0 \t 0 \t 0$  $\infty$  and  $\infty$  and 5.3.  $0 \t 0 \t 0 \t 0 \t 1 \t 0 \t 0$  $\Omega$   $0 \mid 0 \mid 0 \mid 1 \mid 0 \mid 0 \mid 0$  $0 \mid 0$  $\infty$  | 0 | 0 | 1 | 1 | 0 | 1 |  $0 \mid 0 \mid 1 \mid 1 \mid 0 \mid 1$ 0 0 0  $0 \mid 1 \mid 0 \mid 0 \mid 0$  $0 \mid 0 \mid 0 \mid 0$   $0 \t 0 \t 1 \t 1$  $1 \mid 1 \mid 1 \mid 1 \mid 0$   $0 \quad 0 \quad 0$  $0 \mid 0 \mid 1 \mid 0 \mid 0 \mid 0$   $0 \mid 0$  $0 \t 0 \t 0 \t 1 \t 0 \t 0$  0  $0 \t 0 \t 1 \t 0 \t 1 \t 0 \t 0$  $\infty$  and  $\infty$  and

6.Д ля данных матриц назначений найдите оптимальное назначение.  $6.1$ 

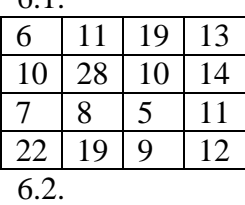

5.1.

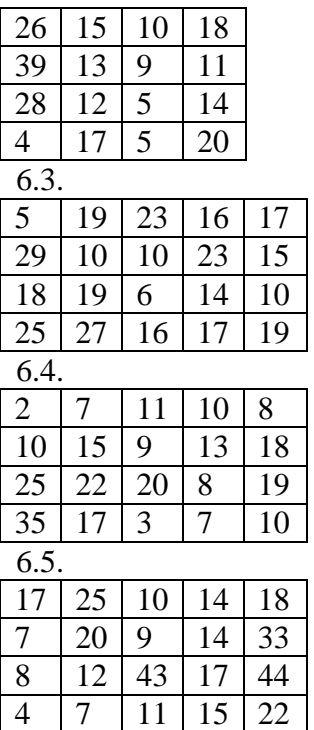

7.Для данных матриц назначений найдите оптимальное назначение на узкое место:

7.1.

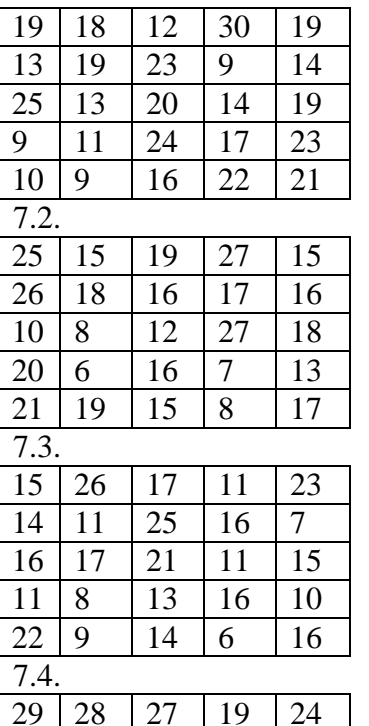

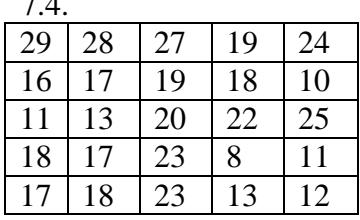

8. Для данных игр, заданных платежной матрицей, найти доминирующие и доминируемые стратегии:

 $8.1.$ 

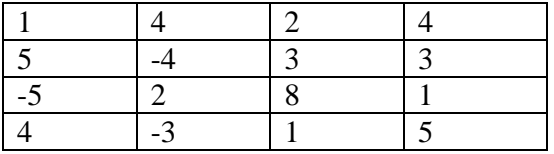

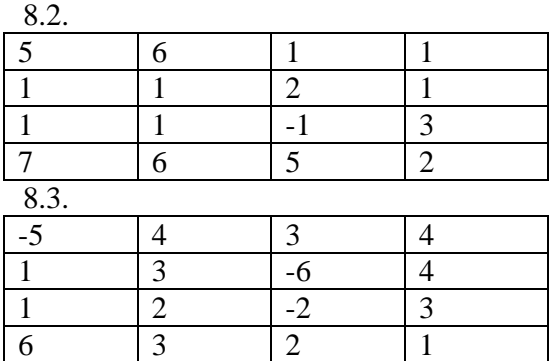

9.Для данных игр, заданных платежной матрицей, найти равновесие по Нэшу:

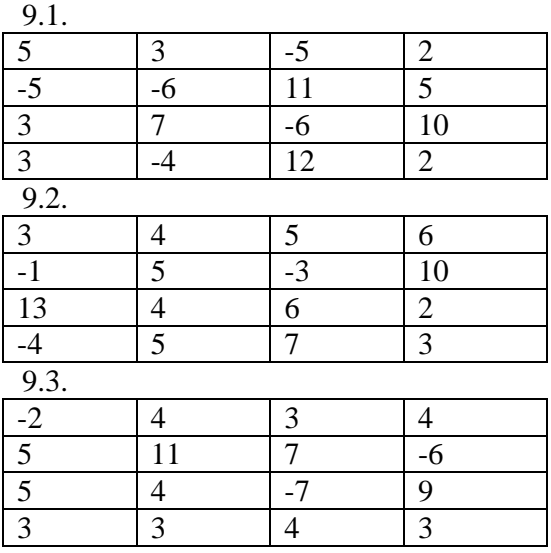

10. Для данных игр в позиционной форме, заданных матрицей весов, найти равновесные ситуации:

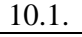

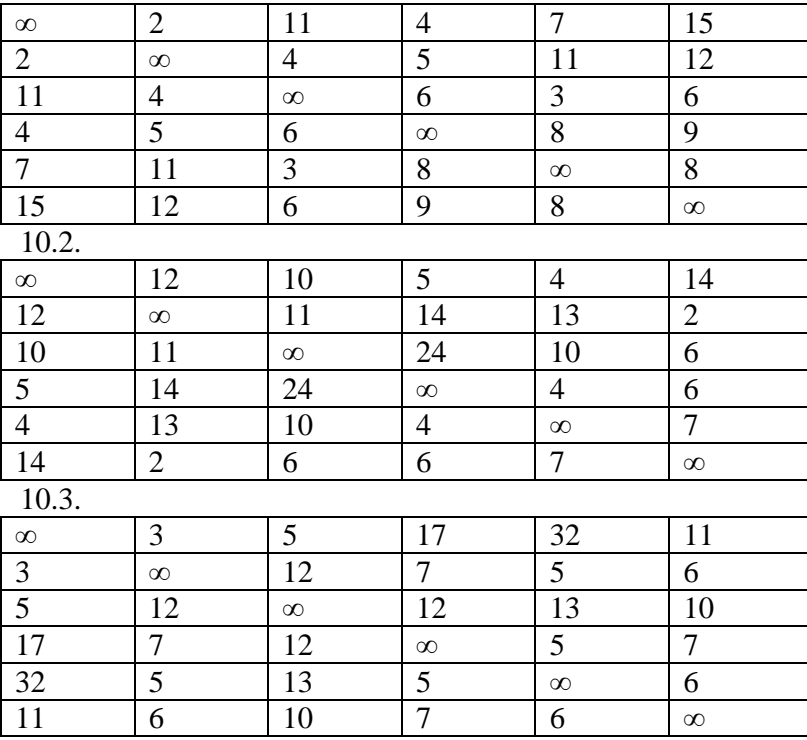

# **Критерии оценивания выполнения практических заданий**

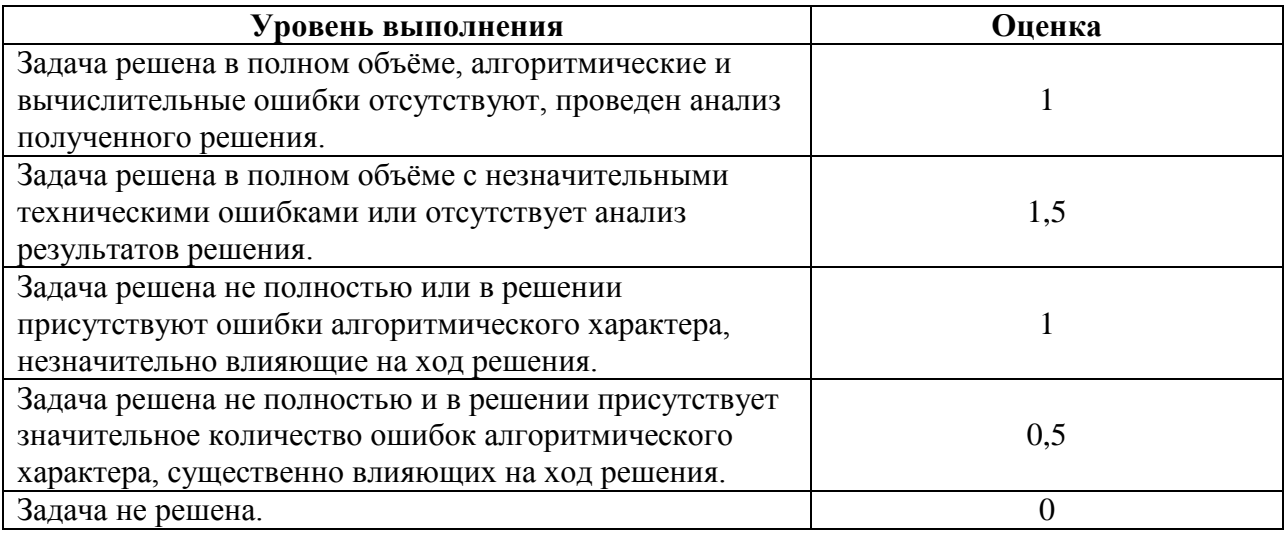

# **1) Контрольная работа (типовая)**

# **Вариант 1**

Трикотажная фабрика использует для производства свитеров и кофточек чистую шерсть, силон и нитрон, запасы которых составляют соответственно 900, 400 и 300 кг. Количество пряжи каждого вида (в кг), необходимой для изготовления 10 изделий, а также прибыль, получаемая от их реализации, приведены в таблице:

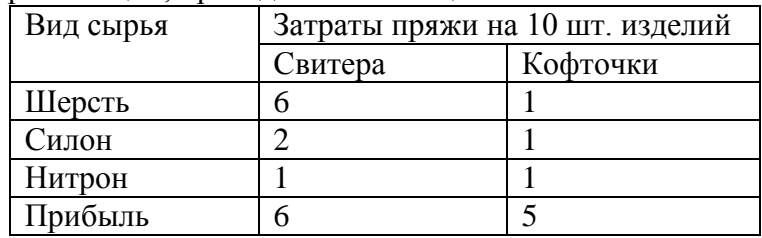

Структурируйте операцию, составьте математическую модель задачи. Установите план выпуска изделий, максимизирующий прибыль, графическим методом. Выполните анализ модели на чувствительность по величине прибыли от реализации 10 свитеров.

# **Вариант 2**

Менеджер производственного отдела компании, занимающейся выпуском настенных часов, составляет оптимальный план выпуска двух видов часов  $A$  и  $B$  . Вся необходимая информация о времени сборки и упаковки, а также цены каждого вида часов представлены в таблице:

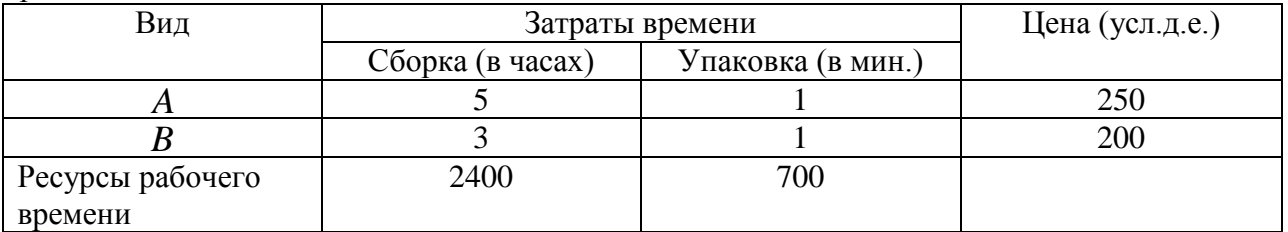

При этом часов вида  $A$  необходимо выпустить не более 400 шт., а часов вида  $B$  не менее  $100 \text{ mT}$ 

Какое количество настенных часов каждого вида следует выпускать, чтобы доход от реализации был наибольшим? Структурируйте операцию, составьте математическую модель задачи и решите ее графически. Выполните анализ модели на чувствительность по запасам ресурса рабочего времени, идущего на сборку.

# **Критерии оценивания контрольной работы**

# **Критерии оценивания выполнения практических заданий**

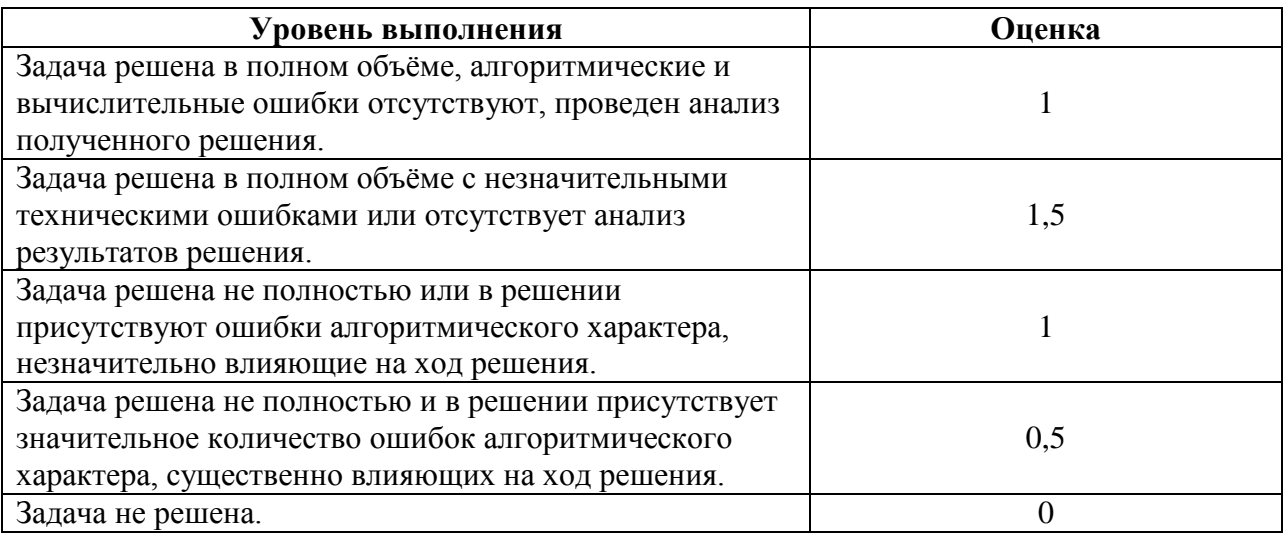

# **6.2. Оценочные средства и критерии оценивания для промежуточной аттестации**

# *Критерии оценивания уровня овладения студентами компетенциями на зачете*

Оценка по дисциплине складывается из двух составляющих:

– успешность текущей работы в течение семестра (*A*); – бонусных баллов (*B*).

Пусть *Amax* – максимальный суммарный балл за текущую работу. Тогда оценка по 100 балльной шкале определяется следующим образом:

$$
R_{100} = Min(100, 100 (A+B) / A_{max}).
$$

$$
f_{\rm{max}}
$$

Оценка на зачете определяется по таблице:

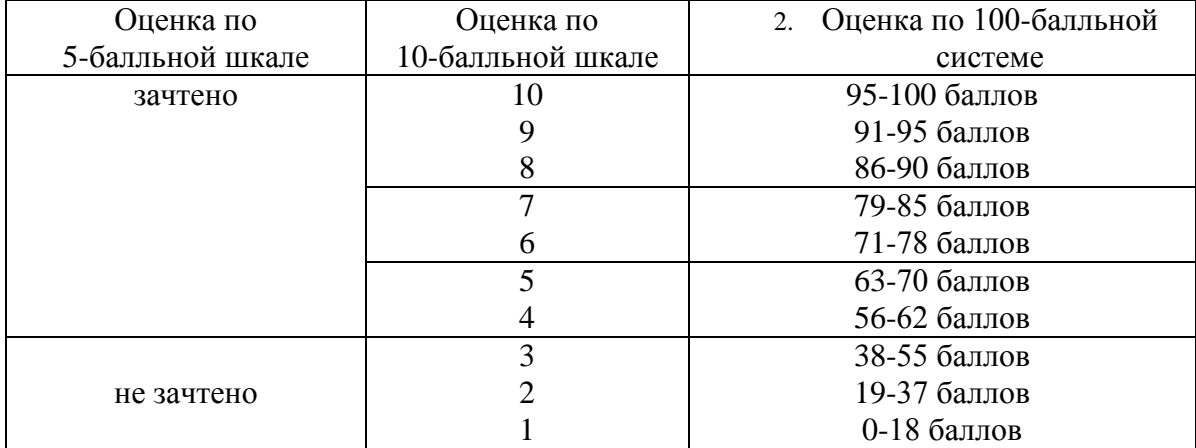

# **7. Перечень основной и дополнительной учебной литературы 7.1. Основная литература**

- 1. Исследование операций в экономике : учеб. пособие для студентов, бакалавров, магистров вузов по экон. спец. / авт. : Н. Ш. Кремер, Б. А. Путко, И. М. Тришин и др ; под ред. Н. Ш. Кремера .— 2-е изд., перераб. и доп .- [Электронный ресурс, ЭБС Юрайт] — М. : Юрайт, 2011.
- 2. Орлова И.В. Экономико-математические методы и модели: компьютерное моделирование : учеб. пособие для студентов вузов по спец."Статистика" и др. эконом. спец. / И. В. Орлова, В. А. Половников .— 3-е изд., перераб. и доп .— М. : Вузовский учебник : Инфра-М, 2012.
- 3. Бережная Е.В., Бережной В.И. Методы и модели принятия управленческих решений. - М.: НИЦ ИНФРА-М, 2014.

# **7.2. Дополнительная литература**

- 1. Зайцев М.Г., Варюхин С.Е. Методы оптимизации управления и принятия решений: примеры, задачи, кейсы. – М.: Изд-во «Дело» АНХ, 2008.
- 2. Соколов А.В., Токарев В.В. Методы оптимальных решений. В 2-х т. М.: ФИЗМАТЛИТ, 2011.
- 3. Афанасьев М.Ю., Багриновский К.А., Матюшок В.М. Прикладные задачи исследования операций. – М.: ИНФРА-М, 2006.
- 4. Мадера А.Г. Моделирование и принятие решений в менеджменте: Руководство для будущих топ-менеджеров. – М.: Изд-во ЛКИ, 2010.

**5.** Красс М.С., Чупрынов Б.П. Математические методы и модели для магистрантов экономики. - С.-Петербург.: Питер. - 2010.

# **7.3. Перечень ресурсов информационно-телекоммуникационной сети «Интернет»**

- 1. Система дистанционного обучения СмолГУ. URL: [http://www.cdo.smolgu.ru](http://www.cdo.smolgu.ru/) (дата обращения:31.08.2017).
- 2. Количественные методы в менеджменте. URL: [http://www.hcxl.net](http://www.hcxl.net/) (дата обращения  $-29.08.17$ ).
- 3. Национальный открытый университет «Интуит». URL: [http://www.intuit.ru](http://www.intuit.ru/) (дата обращения – 29.08.17).
- 4. Открытое образование. Курсы ведущих вузов России. URL: [http://www.openedu.ru](http://www.openedu.ru/) (дата обращения: 29.08.17).

# **8. Материально-техническое обеспечение**

**Учебная аудитория для проведения занятий лекционного типа**. Аудитория 508 уч.к. N<sup>o</sup> 2.

Стандартная учебная мебель (75 учебных посадочных мест), стол и стул для преподавателя – по 1 шт., кафедра для лектора – 1 шт., доска настенная трехэлементная – 1 шт..

Оборудование: настенный проекционный экран DA-LITE – 1 шт., мультимедиапроектор BenQ – 1 шт., ноутбук Lenovo – 1шт., колонки Genius – 1 шт.

Программное обеспечение: Microsoft Open License (Windows XP, 7, 8, 10, Server, Office 2003-2016), лицензия 66975477 от 03.06.2016 (бессрочно).

**Учебная аудитория для проведения занятий семинарского типа, групповых и индивидуальных консультаций, текущего контроля и промежуточной аттестации – компьютерный класс.** Аудитория 128 уч.к. №2.

Стандартная учебная мебель (30 учебных посадочных мест), стол и стул для преподавателя – по 1 шт., кафедра для лектора – 1 шт.

Компьютерные студенческие столы (15 шт.), компьютерный стол для преподавателя - 1 шт., мониторы Acer – 16 шт., системные блоки Kraftway – 16 шт., колонки Genius – 16 шт., мультимедиапроектор BenQ – 1 шт., интерактивная доска Interwrite – 1 шт. Обеспечен выход в Интернет.

Программное обеспечение: Microsoft Open License (Windows XP, 7, 8, 10, Server, Office 2003-2016), лицензия 66975477 от 03.06.2016 (бессрочно).

**Помещение для самостоятельной работы – компьютерный класс с доступом к сети «Интернет» и ЭИОС СмолГУ**. Аудитория 128 уч.к. №2.

Стандартная учебная мебель (30 учебных посадочных мест), стол и стул для преподавателя – по 1 шт., кафедра для лектора – 1 шт.

Компьютерные студенческие столы (15 шт.), компьютерный стол для преподавателя - 1 шт., мониторы Acer – 16 шт., системные блоки Kraftway – 16 шт., колонки Genius – 16 шт., мультимедиапроектор BenQ - 1 шт., интерактивная доска Interwrite - 1 шт. Обеспечен выход в Интернет.

Программное обеспечение: Microsoft Open License (Windows XP, 7, 8, 10, Server, Office 2003-2016), лицензия 66975477 от 03.06.2016 (бессрочно).

# **9. Программное обеспечение**

Kaspersky Endpoint Security для бизнеса Стандартный АО «Лаборатория Касперского», лицензия 1FB6-161215-133553-1-6231.

Microsoft Open License, лицензия 49463448 в составе:

1. Microsoft Windows Professional 7 Russian

2. Microsoft Office 2010 Russian.

# ДОКУМЕНТ ПОДПИСАН<br>ЭЛЕКТРОННОЙ ПОДПИСЬЮ

Сертификат: 6314D932A1EC8352F4BBFDEFD0AA3F30 Владелец: Артеменков Михаил Николаевич Действителен: с 21.09.2022 до 15.12.2023